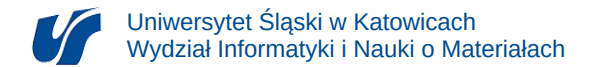

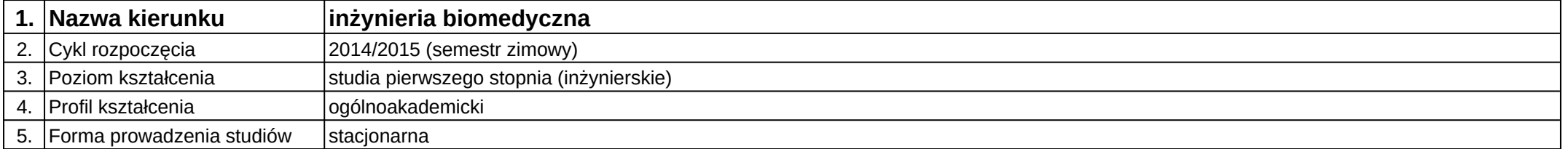

## **Moduł kształcenia:** Bazy biomedyczne

**Kod modułu:** 08-IBIMT-S1-BB

## **1. Liczba punktów ECTS:** 3

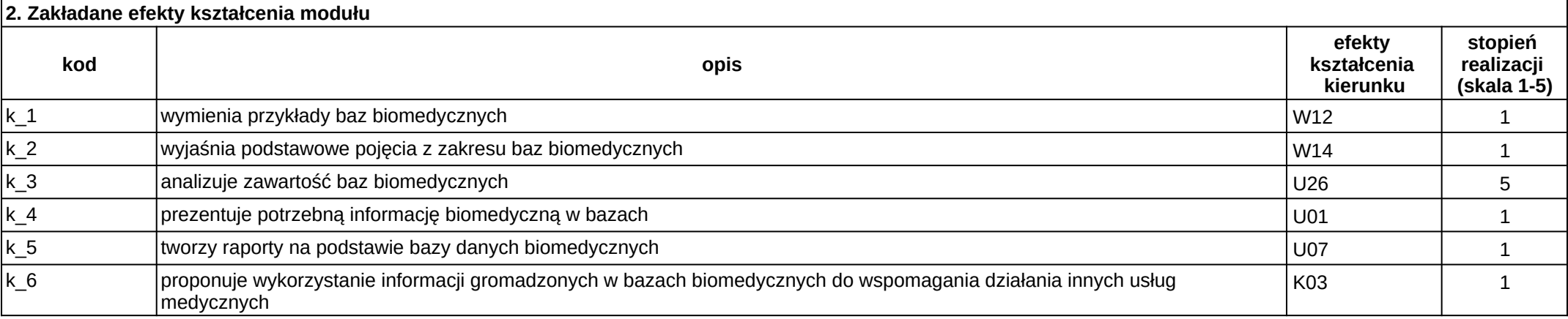

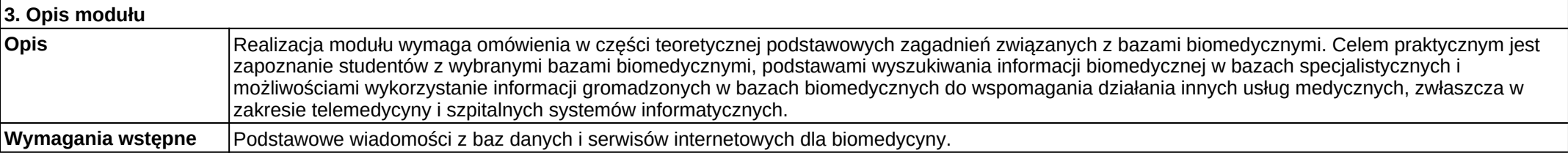

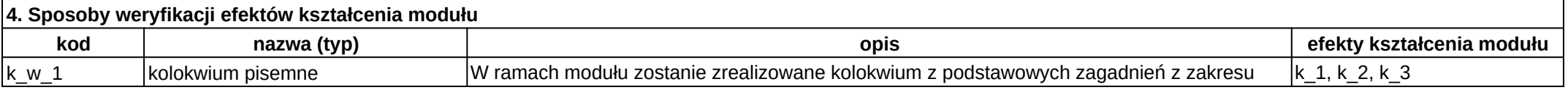

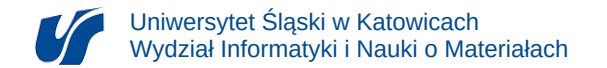

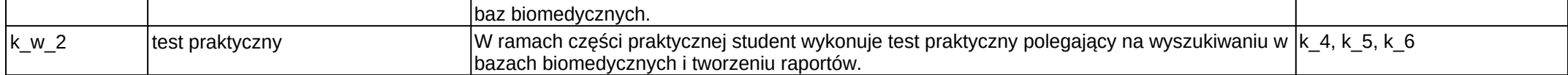

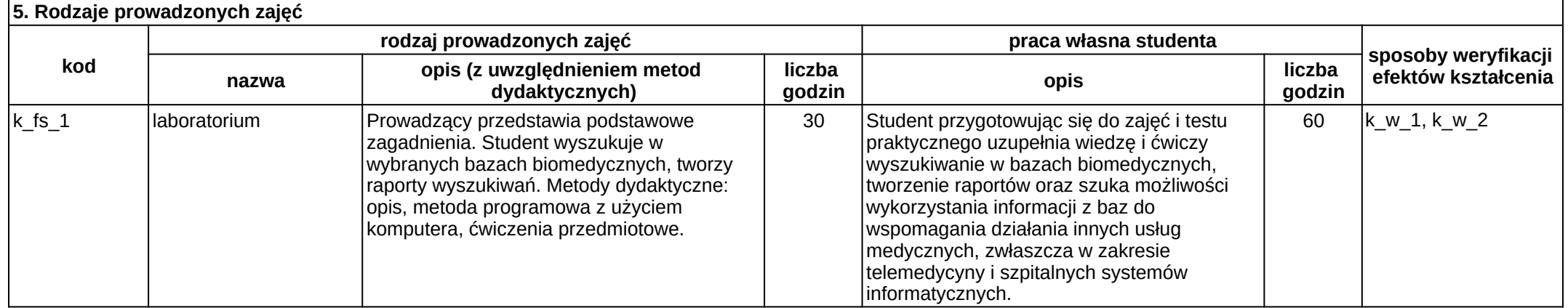

 $2/2$